## QuickScreen 3 Set-up Instruction

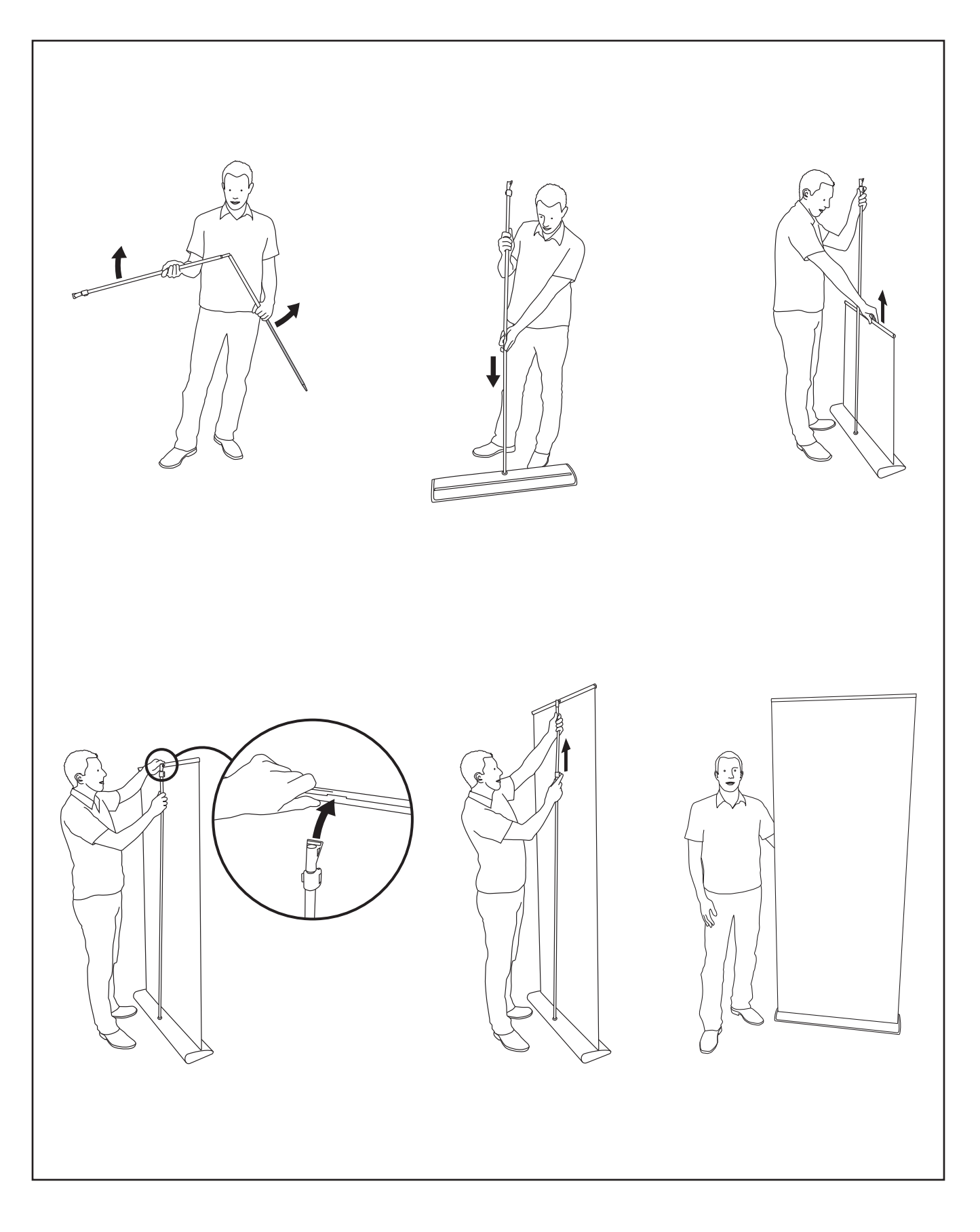